## **Accessing and Interpreting your Similarity Report**

Submit as normal and you will find that your work will probably be placed in queue for Turnitin. *Remember that it may take several hours (or longer) for the similarity report to become available.* The similarity report will be available to you at draft submission stage – so it is possible for you to wait to read it before making your final submission

When the digital receipt from Turnitin arrives, you may need to wait a few minutes longer for Moodle and Turnitin to sync. Go back to the assignment dropbox – you will now be able to see a number against your submission.

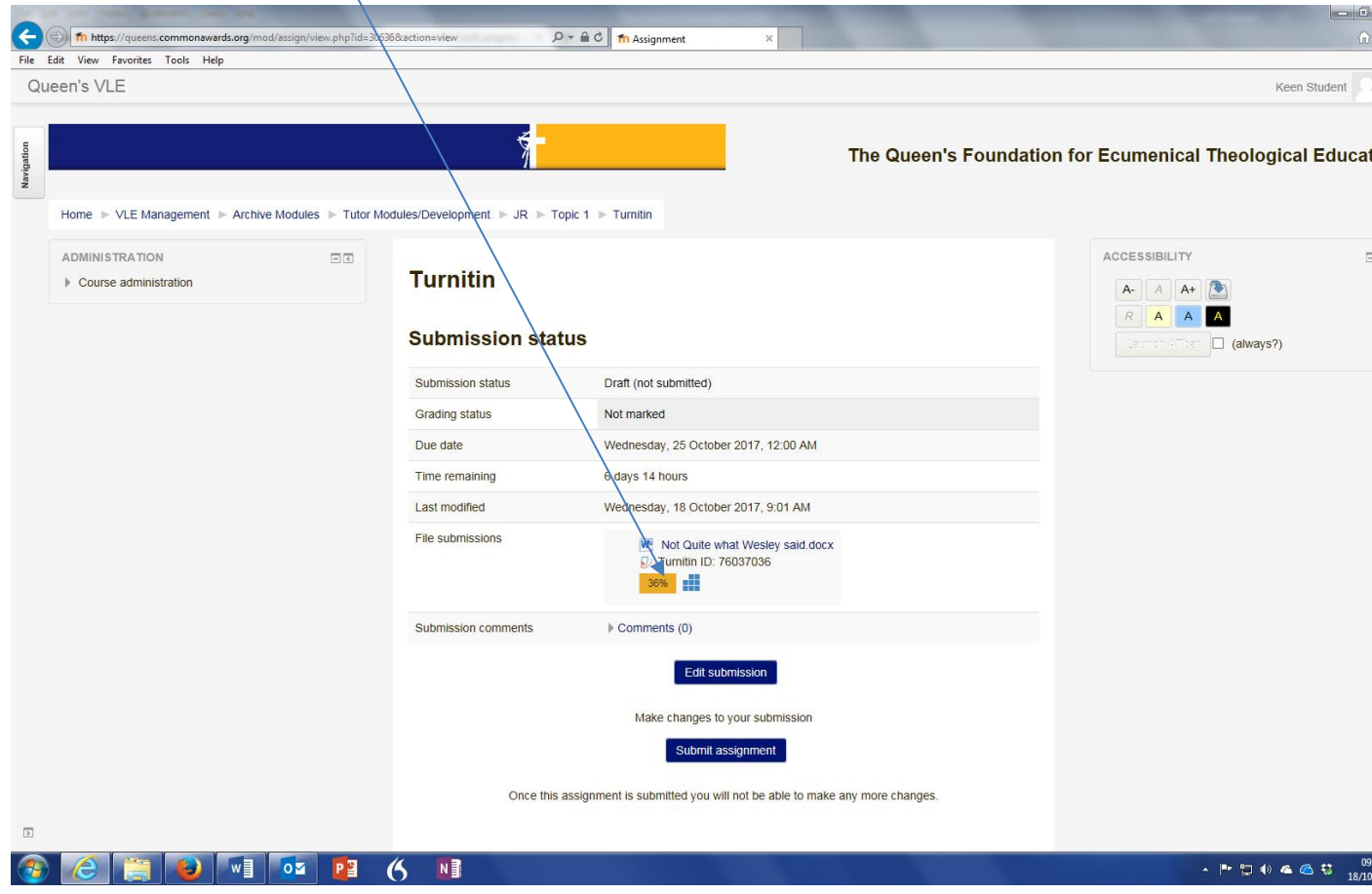

Turnitin checks for similarity – not plagiarism. In other words it alerts us every time something in your assignment is similar to another source. In this case, the work submitted included a lot of quotes – which have been picked up, even though they are properly referenced. Quoting the Bible, for example, or even using the Queen's assignment coversheet, will be flagged by Turnitin, as all it can do is identify 'similarities' with other material. In other words, if you have referenced properly, a 'high score' is not necessarily an issue. Click on the number to access the similarity report itself.

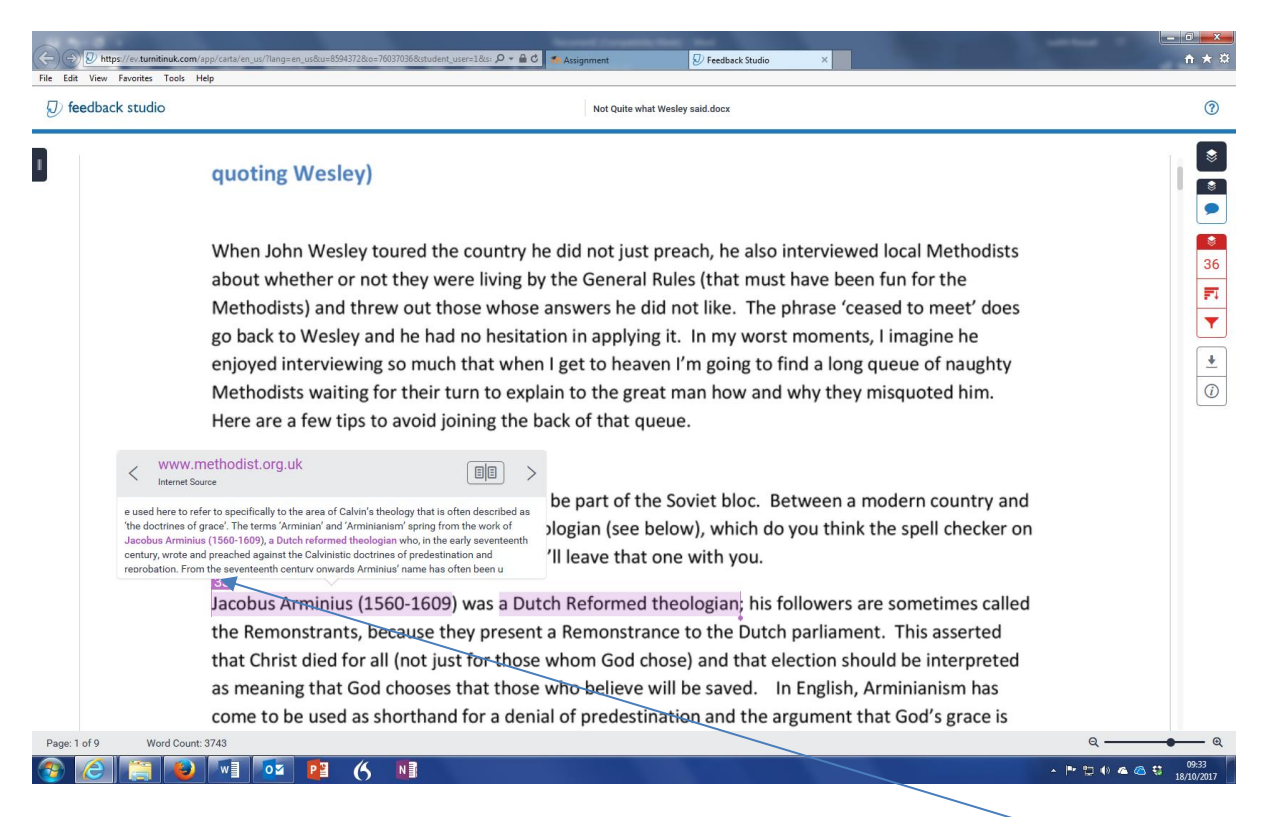

As you read the report look for where text has been highlighted – click on the number and you will see the source. Note that the 'similarity' above is just a few words and would not count as plagiarism. You are looking for longer highlighted text which has not been referenced.

Turnitin is not perfect software and we have been advised to set it so that it picks up quotations even when are referenced – so expect to see your quotes highlighted. Remember that Turnitin is a guide to the marker only – the marker and moderator will investigate anything it highlights carefully and will make an independent judgement about whether this amounts to plagiarism.

If a longer piece of text is highlighted and you have not referenced it, there is a good possibility that the text is plagiarised. Certainly, a marker would investigate that part of the assignment very carefully. You need to either make sure that you have expressed the ideas you want to convey in your own words or turn that piece of text into a properly referenced quotation.

For more help see:

https://guides.turnitin.com/01\_Manuals\_and\_Guides/Instructor\_Guides/Feedback\_Studio/19\_The [Similarity\\_Report/Interpreting\\_the\\_Similarity\\_Report](https://guides.turnitin.com/01_Manuals_and_Guides/Instructor_Guides/Feedback_Studio/19_The_Similarity_Report/Interpreting_the_Similarity_Report)